## **Module 9: Virtual Memory**

• Background

 $\sqrt{2}$ 

- Demand Paging
- Performance of Demand Paging
- Page Replacement
- Page-Replacement Algorithms
- Allocation of Frames
- & • Thrashing
	- Other Considerations
	- Demand Segmentation

 $\bigwedge$ 

## **Background**

- & • Virtual memory – separation of user logical memory from physical memory.
	- **–**– Only *part* of the program needs to be in memory for execution.
- % **–** Logical address space can therefore be much larger than physical address space.
	- **–** Need to allow pages to be swapped in and out.
	- Virtual memory can be implemented via:
		- **–** Demand paging
		- **–** Demand segmentation

 $\sqrt{2}$ 

## **Demand Paging**

- & • Bring <sup>a</sup> page into memory only when it is needed.
	- **–** Less I/O needed
	- **–** Less memory needed
	- **–** Faster response
	- **–** More users
	- $\bullet\,$  Page is needed  $\Rightarrow$  reference to it
		- **–** invalid reference ⇒ abort
		- **–** not-in-memory <sup>⇒</sup> bring to memory

 $\sqrt{2}$ 

 $\bigwedge$ 

# **Valid–Invalid Bit**

- With each page table entry <sup>a</sup> valid–invalid bit is associated  $(1 \Rightarrow$  in-memory, 0  $\Rightarrow$  not-in-memory)
- •Initially valid–invalid bit is set to 0 on all entries.
- Example of <sup>a</sup> page table snapshot.

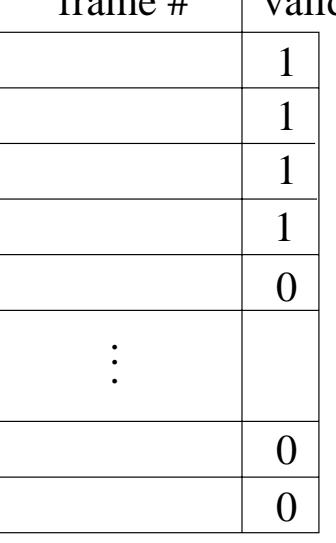

frame  $\#$  | valid-invalid bit

page table

& • During address translation, if valid–invalid bit in page table entry is  $0 \Rightarrow$  page fault.

 $\sqrt{2}$ 

 $\bigwedge$ 

# **Page Fault**

- & % • If there is ever <sup>a</sup> reference to <sup>a</sup> page, first reference will trap to  $OS \Rightarrow page$  fault.
	- OS looks at another table to decide:
		- **–** Invalid reference ⇒ abort.
		- **–** Just not in memory.
	- Get empty frame.

 $\sqrt{2}$ 

- Swap page into frame.
- Reset tables, validation bit  $= 1$ .
- Restart instruction: Least Recently Used
	- **–** block move

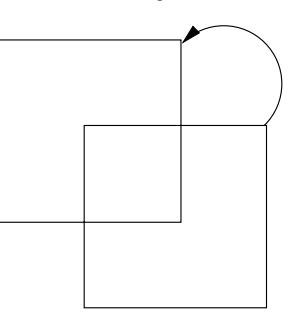

**–** auto increment/decrement location

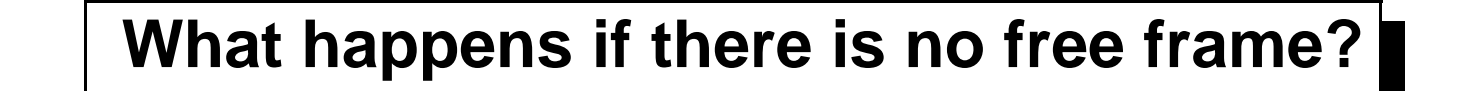

- &  $\begin{pmatrix} 1 & 1 & 1 \\ 1 & 1 & 1 \\ 1 & 1 & 1 \\ 1 & 1 & 1 \\ 1 & 1 & 1 \\ 1 & 1 & 1 \\ 1 & 1 & 1 \\ 1 & 1 & 1 \\ 1 & 1 & 1 \\ 1 & 1 & 1 \\ 1 & 1 & 1 \\ 1 & 1 & 1 \\ 1 & 1 & 1 \\ 1 & 1 & 1 \\ 1 & 1 & 1 \\ 1 & 1 & 1 \\ 1 & 1 & 1 \\ 1 & 1 & 1 \\ 1 & 1 & 1 & 1 \\ 1 & 1 & 1 & 1 \\ 1 & 1 & 1 & 1 \\ 1 & 1 & 1 & 1 \\ 1 &$ • Page replacement – find some page in memory, but not really in use, swap it out.
	- **–** algorithm

 $\sqrt{2}$ 

- **–** performance – want an algorithm which will result in minimum number of page faults.
- Same page may be brought into memory several times.

#### **Performance of Demand Paging**

- &  $\bullet~$  Page Fault Rate 0  $\leq$   $\rho$   $\leq$  1.0
	- **–** $\hbox{--}\,$  if  $\rho$  = 0, no page faults
	- **–** $\hbox{{\bf -}}$  if  $\rho$  = 1, every reference is a fault
	- Effective Access Time (EAT)
		- $\mathsf{EAT} = (1 p) \times \mathsf{memory}$  access
			- +  $\rho$  (page fault overhead
			- + [swap page out]
			- + swap page in
			- + restart overhead)

 $\sqrt{2}$ 

 $\bigwedge$ 

## **Demand Paging Example**

- Memory access time = 1 microsecond
- & • 50% of the time the page that is being replaced has been modified and therefore needs to be swapped out.
	- Swap Page Time  $= 10$  msec  $= 10,000$  msec

 $EAT = (1 - p) \times 1 + p$  (15000) = 1 + 15000 $P \quad$  (in msec)

 $\sqrt{2}$ 

 $\bigwedge$ 

#### **Page Replacement**

- Prevent over-allocation of memory by modifying page-fault service routine to include page replacement.
- Use *modify (dirty) bit* to reduce overhead of page transfers only modified pages are written to disk.
- & % • Page replacement completes separation between logical memory and physical memory – large virtual memory can be provided on <sup>a</sup> smaller physical memory.

 $\sqrt{2}$ 

#### **Page-Replacement Algorithms**

- Want lowest *page-fault rate.*
- & • Evaluate algorithm by running it on <sup>a</sup> particular string of memory references (*reference string*) and computing the number of page faults on that string.
	- In all our examples, the reference string is

1, 2, 3, 4, 1, 2, 5, 1, 2, 3, 4, 5.

 $\sqrt{2}$ 

 $\bigwedge$ 

#### **First-In-First-Out (FIFO) Algorithm**

- Reference string: 1, 2, 3, 4, 1, 2, 5, 1, 2, 3, 4, 5
- & • 3 frames (3 pages can be in memory at <sup>a</sup> time per process)

$$
\begin{array}{c|cc}\n1 & 1 & 4 & 5 \\
2 & 2 & 1 & 3 \\
3 & 3 & 2 & 4\n\end{array}\n\quad \text{9 page faults}
$$

• 4 frames

 $\sqrt{2}$ 

$$
\begin{array}{c|cc}\n1 & 1 & 5 & 4 \\
2 & 1 & 5 & \\
3 & 3 & 2 & \\
4 & 4 & 3 & \\
\end{array}
$$
\n10 page faults

- FIFO Replacement Belady's Anomaly
	- **–** $-$  more frames  $\not\Rightarrow$  less page faults

 $\bigwedge$ 

# **Optimal Algorithm**

- & • Replace page that will not be used for longest period of time.
	- 4 frames example

 $\sqrt{2}$ 

```
1, 2, 3, 4, 1, 2, 5, 1, 2, 3, 4, 5
```
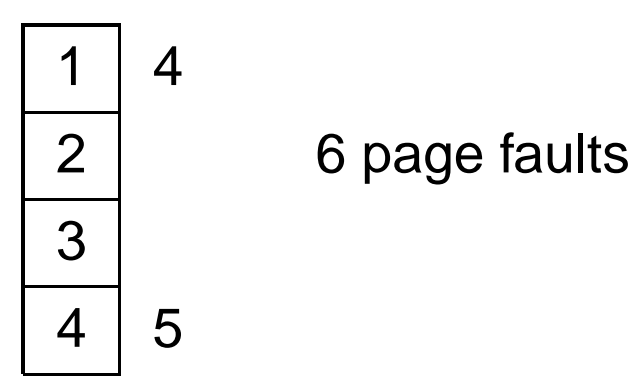

- How do you know this?
- Used for measuring how well your algorithm performs.

 $\bigwedge$ 

# $\sqrt{2}$ &  $\bigwedge$ % **Least Recently Used (LRU) Algorithm** • Reference string: 1, 2, 3, 4, 1, 2, 5, 1, 2, 3, 4, 5 5 2  $3 \mid 5 \mid 4$ 4 3 • Counter implementation **–** Every page entry has <sup>a</sup> counter; every time page is

- referenced through this entry, copy the clock into the counter.
- **–** When <sup>a</sup> page needs to be changed, look at the counters to determine which are to change

# **LRU Algorithm (Cont.)**

- & • Stack implementation – keep <sup>a</sup> stack of page numbers in <sup>a</sup> double link form:
	- **–** Page referenced:
		- ∗ move it to the top
		- ∗ requires 6 pointers to be changed
	- **–**No search for replacement

 $\sqrt{2}$ 

 $\bigwedge$ 

## **LRU Approximation Algorithms**

& •Reference bit

 $\sqrt{2}$ 

- **–** With each page associate <sup>a</sup> bit, initially <sup>=</sup> 0.
- **–**When page is referenced bit set to 1.
- **–** Replace the one which is 0 (if one exists). We do not know the order, however.
- Second chance
	- **–** Need reference bit.
	- Clock replacement.
- w<br> $\begin{matrix} \end{matrix}$ <br> $\begin{matrix} \end{matrix}$ <br> $\begin{matrix} \end{matrix}$ <br> $\begin{matrix} \end{matrix}$ <br> $\begin{matrix} \end{matrix}$ <br><br> $\begin{matrix} \end{matrix}$ <br><br><br><br><br><br><br><br><br><br><br><br><br><br><br><br><br><br><br><br><br><br><br><br><br><br><br><br> **–** $\hspace{0.1em}-\hspace{0.1em}$  If page to be replaced (in clock order) has reference bit = 1, then:
	- ∗ set reference bit 0.
	- ∗ leave page in memory.
	- ∗ replace next page (in clock order), subject to same rules.

# **Counting Algorithms**

- Keep <sup>a</sup> counter of the number of references that have been made to each page.
- LFU Algorithm: replaces page with smallest count.
- & % • MFU Algorithm: based on the argument that the page with the smallest count was probably just brought in and has yet to be used.

 $\sqrt{2}$ 

#### **Allocation of Frames**

- Each process needs minimum number of pages.
- & • Example: IBM <sup>370</sup> – 6 pages to handle SS MOVE instruction:
	- **–** Instruction is 6 bytes, might span 2 pages.
	- **–**2 pages to handle **from.**
	- **–** 2 pages to handle **to.**
	- Two major allocation schemes:
		- **–** fixed allocation
		- **–** priority allocation

 $\sqrt{2}$ 

 $\bigwedge$ 

## **Fixed Allocation**

- & • Equal allocation – e.g., If 100 frames and 5 processes, give each 20 pages.
	- Proportional allocation Allocate according to the size of process.
		- **–** $- \hspace{1mm} s_i =$  size of process  $\rho_i$

$$
- S = \Sigma s_i
$$

 $\sqrt{2}$ 

**–** m <sup>=</sup> total number of frames

- 
$$
a_i
$$
 = allocation for  $p_i$  =  $\frac{s_i}{S}$  ×  $m$ 

$$
m = 64
$$
  
\n
$$
s_1 = 10
$$
  
\n
$$
s_2 = 127
$$
  
\n
$$
a_1 = \frac{10}{137} \times 64 \approx 5
$$
  
\n
$$
a_2 = \frac{127}{137} \times 64 \approx 59
$$

 $\bigwedge$ 

## **Priority Allocation**

- & • Use <sup>a</sup> proportional allocation scheme using priorities rather than size.
	- $\bullet\,$  If process  $P_i$  generates a page fault,
		- **–** $-$  select for replacement one of its frames.
		- **–** $-$  select for replacement a frame from a process with lower priority number.

 $\sqrt{2}$ 

 $\bigwedge$ 

#### **Global vs. Local Allocation**

- & % • Global replacement – process selects <sup>a</sup> replacement frame from the set of all frames; one process can take <sup>a</sup> frame from another.
	- Local replacement each process selects from only its own set of allocated frames.

 $\sqrt{2}$ 

# **Thrashing**

- & • If <sup>a</sup> process does not have "enough" pages, the page-fault rate is very high. This leads to:
	- **–** low CPU utilization.
- $\begin{array}{c}\n\text{te} \\
\text{ee}\n\end{array}$ **–** operating system thinks that it needs to increase the degree of multiprogramming.
	- **–** another process added to the system.
	- $\bullet\,$  Thrashing  $\equiv$  a process is busy swapping pages in and out.

 $\sqrt{2}$ 

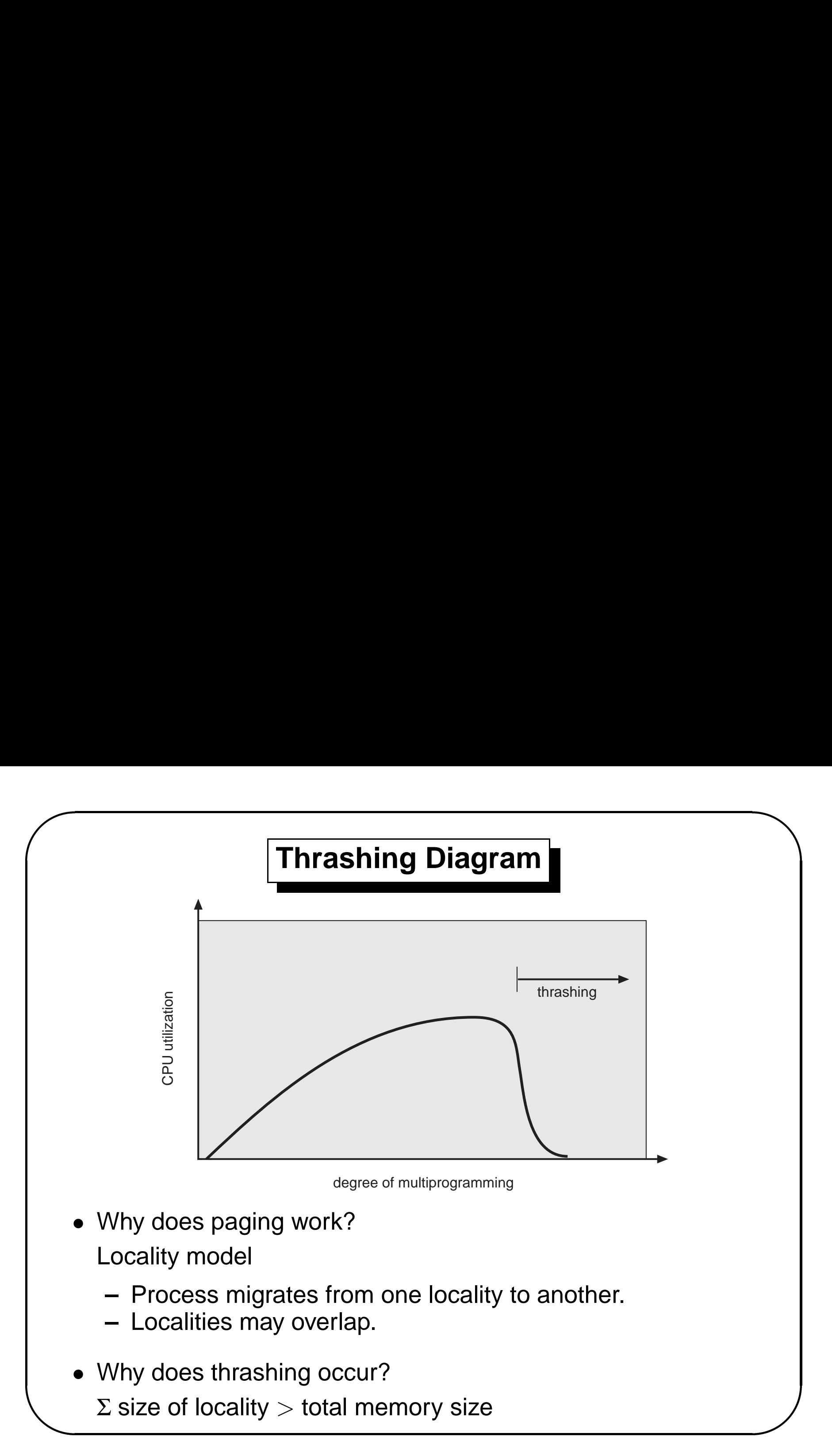

# **Working-Set Model**

- $\; \bullet \; \Delta \equiv$  working-set window  $\equiv$  a fixed number of page references Example: 10,000 instruction
- & %  $\bullet \;\; WSS_i$  (working set of process  $P_i)$  = total number of pages referenced in the most recent  $\Delta$  (varies in time)
	- **–** $-$  If  $\Delta$  too small will not encompass entire locality.
	- **–** $-$  If  $\Delta$  too large will encompass several localities.
	- **–** $\hbox{\sf -}$  If  $\Delta\,=\,\infty\,\Rightarrow$  will encompass entire program.
	- $\bullet$   $D = \Sigma$   $WSS_i \equiv$  total demand frames
	- $\bullet\,$  If  $D\,>\,m$   $\Rightarrow$  thrashing.
	- $\bullet\,$  Policy if  $D\,>\,m$ , then suspend one of the processes.

 $\sqrt{2}$ 

#### **Keeping Track of the Working Set**

- & • Approximate with interval timer + a reference bit
	- Example: ∆ <sup>=</sup> 10,000
		- **–**Timer interrupts after every 5000 time units.
		- **–**– Keep in memory 2 bits for each page.
- % **–** Whenever <sup>a</sup> timer interrupts copy and sets the values of all reference bits to 0.
	- **–** $-$  If one of the bits in memory = 1  $\Rightarrow$  page in working set.
	- Why is this not completely accurate?
	- •Improvement  $= 10$  bits and interrupt every 1000 time units

 $\sqrt{2}$ 

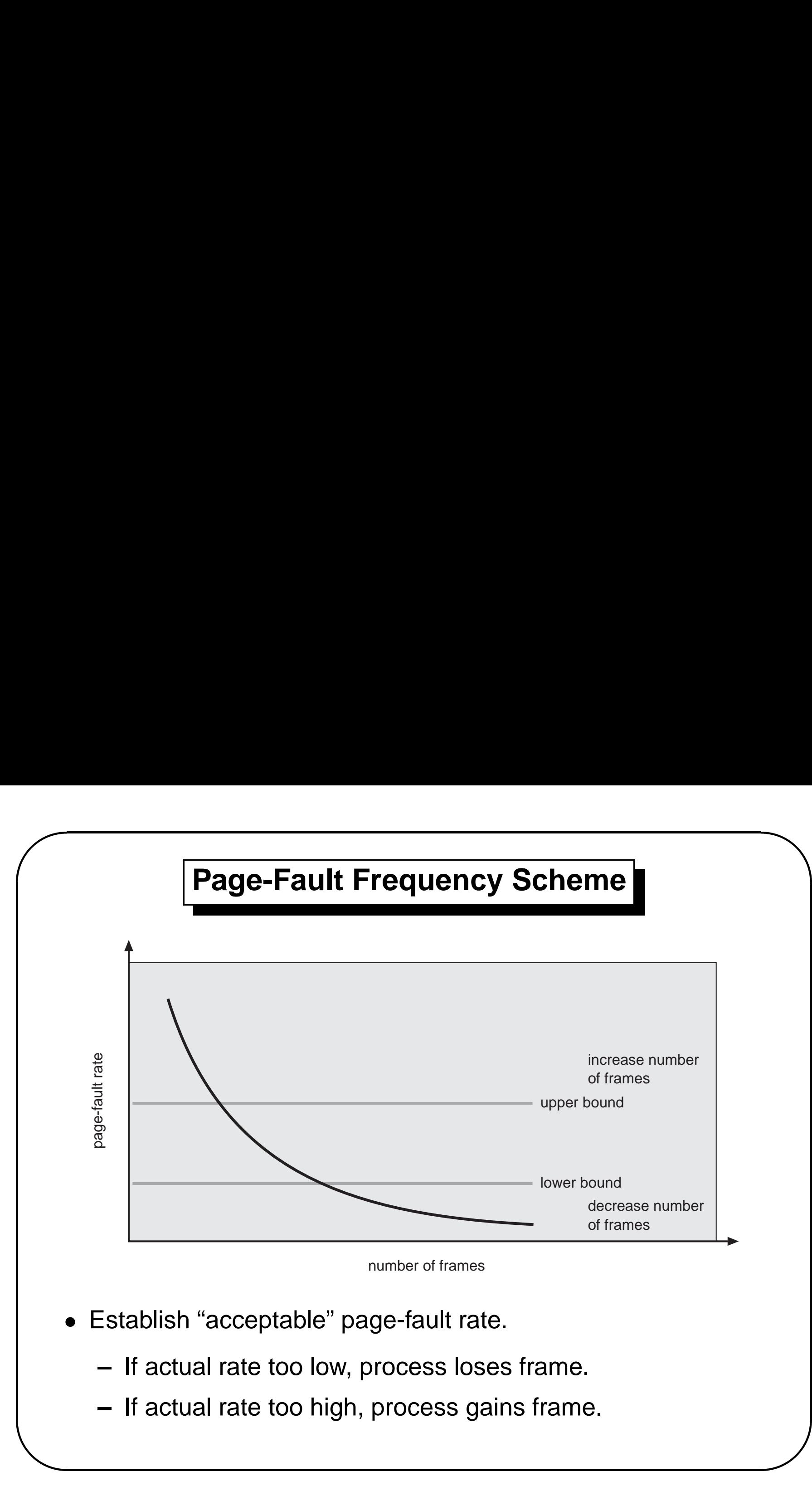

#### **Other Considerations**

& • Prepaging

 $\sqrt{2}$ 

- Page size selection
	- **–-** fragmentation
	- **–** table size
	- **–** I/O overhead
	- **–** locality

 $\bigwedge$ 

# **Other Considerations (Cont.)**

• Program structure

 $\sqrt{2}$ 

- **–**Array A[1024,1024] **of** integer
- **–** Each row is stored in one page
- **–** One frame
- **–for**  $j := 1$  to 1024 **do for**  $i := 1$  to 1024 **do**  $A[i, j] := 0;$

1024  $\times$  1024 page faults

**–for**  $i := 1$  to 1024 **do for** j := 1 to 1024 **do**  $A[i, j] := 0;$ 

1024 page faults

& • I/O interlock and addressing  $\bigwedge$ 

## **Demand Segmentation**

- Used when insufficient hardware to implement demand paging.
- OS/2 allocates memory in segments, which it keeps track of through segment descriptors.
- &  $\frac{1}{2}$ <br>e • Segment descriptor contains <sup>a</sup> valid bit to indicate whether the segment is currently in memory.
	- **–** $-$  If segment is in main memory, access continues,
	- **–**– If not in memory, segment fault.

 $\sqrt{2}$